## **Kunstvoll scannen**

http://scannography.org

www.almut-ilsen.de

www.digitipps.ch/fotolexikon/scanografie

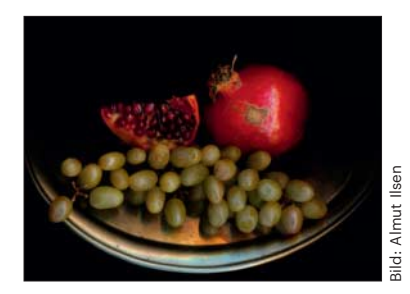

Um das Motiv herum ist nichts als Schwarz, der Blick wird in die Bildmitte gelenkt – auf ein Arrangement aus Früchten, Gemüse und anderen Pflanzen. Was auf den ersten Blick wie ein holländisches Stillleben aus

dem 17. Jahrhundert aussieht, ist ein Kunstwerk aus dem Scanner. "Scanografie" nennt sich das Verfahren, mit dem sich erstaunlich plastisch wirkende Makrofotos mit einem üblichen Büro-Scanner aufnehmen lassen. Das Gerät sollte CCD-Sensortechnologie nutzen – damit wird die enorme Schärfentiefe erreicht. Auch ganz kleine, filigrane Strukturen kommen so groß raus. Scanner-Künstler arbeiten beispielsweise gern mit Naturmaterialien wie Blüten, Blättern oder Federn.

Eine lange Liste von Scanner-Künstlern aus dem englischsprachigen Raum findet sich auf scannography.org. Auch die deutsche Fotografin und Künstlerin Almut Ilsen befasst sich mit Scanografie. Einige ihrer Werke sind aktuell und noch bis zum 4. Mai im Berliner Frauenzentrum EWA in der Prenzlauer Allee zu sehen. Auf digitpps.ch gibt es Anleitungen für eigene Experimente mit dem Scanner, etwa den Tipp, einen innen schwarz angemalten Karton über das Motiv zu stülpen.

*(dwi@ct.de)*

## **Gamer-Nostalgie**

http://archive.org/details/handheldhistory

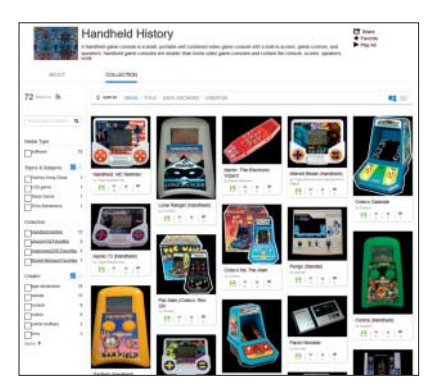

Archive.org hat zahlreiche Spiele von Handheld-LCD-Konsolen online gestellt. Rund 60 Spieleklassiker findet man dort – allesamt Games, die in den 70er-, 80erund 90er-Jahren auf LCD- oder LED-Handhelds erschienen. In einem Blog-

beitrag berichtet der Archivar Jason Scott von den Schwierigkeiten, die Sammlung zusammenzustellen. Die Original-Hardware musste zerlegt werden, um an die Daten zu gelangen. Die Handhelds wurden dabei zerstört.

Das Internet Archive präsentiert außer Audio- und Video-Dokumenten noch weitere historische Videospiele. Schon länger gibt es hier beispielsweise Onlineversionen von MS-DOS-Klassikern. *(dwi@ct.de)*

## **YouTube für Bildungsbürger**

https://av.tib.eu

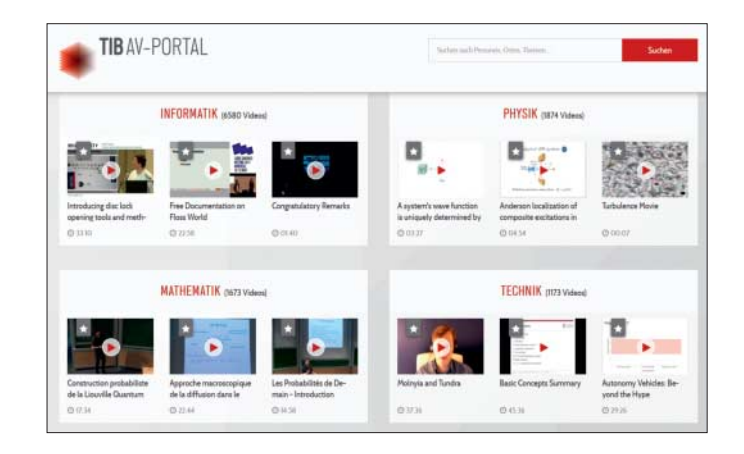

Die Technische Informationsbibliothek der Leibniz Universität Hannover, kurz: TIB, hat nicht nur Gedrucktes im Angebot, sondern unterhält auch ein Portal für audiovisuelle Medien. Hier gibt es Filme zu den Kernthemen der Bibliothek, das sind Technik und Architektur, Chemie und Physik, Mathematik und Informatik. Die Videos zeigen Visualisierungen, Simulationen und Experimente, aber auch Interviews, Vorlesungs- und Konferenzaufzeichnungen. In Kooperation mit dem Hasso-Plattner-Institut für Softwaresystemtechnik wurde das TIB AV-Portal ab dem Sommer 2011 entwickelt; seit Frühjahr 2014 ist es online. Ende 2012 wurde der Medienbestand der ehemaligen "IWF Wissen und Medien" aus Göttingen auf die TIB übertragen. Ein großer Teil der IWF-Filme ist daher ebenfalls über das Portal abrufbar.

Eine Suche nach dem Stichwort "Quantentheorie" ergibt beispielsweise 545 Treffer, darunter ein gut halbstündiger Vortrag anlässlich der Verleihung der Max-Planck-Medaille 2016, eine Präsentation, die 2013 im Rahmen der re:publica gezeigt wurde, aber auch die Aufzeichnung eines Gesprächs zwischen Werner Heisenberg und Carl Friedrich Freiherr von Weizsäcker aus dem Jahr 1966, die aus dem IWF-Bestand stammt – wie früher in der Schule mit schepperndem Ton und in Schwarzweiß.

Über einen Digital Object Identifier (DOI) lassen sich die wissenschaftlichen Filme zitieren. Registrierte Nutzer können eigene Videos hochladen, um sie für Bildung und Forschung nutzbar zu machen. Nicht nur die Inhalte der Videos sind interessant – spannend sind auch die automatischen Analysen, mit denen das Videomaterial durchsuchbar gemacht wird. In der Szenenerkennung (Shot Boundary Detection) wird das Video anhand von Bildmerkmalen segmentiert, um ein visuelles Inhaltsverzeichnis zu erzeugen. Texterkennung erfasst und indexiert geschriebene Sprache, zum Beispiel Texte auf Vortragsfolien. Spracherkennung überträgt die gesprochene Sprache im Video in ein durchsuchbares Transkript. Eine spezielle Bilderkennung (Visual Concept Detection) indexiert das Bewegtbild mit visuellen Konzepten wie "Landschaft", "Fassadendetail" oder "technische Zeichnung". *(dwi@ct.de)*

*Diese Seite mit klickbaren Links: ct.de/yz4y*